# **Python Basic Course**

 *Part IV*

Stefano Alberto Russo

### **Outline**

- Part I: introduction and basics
	- What is Python
	- Tools and "hello world"
	- Basic syntax and data types
		- assignments, types and operators
		- conditional blocks and loops
- Part II: architecture
	- Functions
	- Scope
	- Built-ins
	- Modules
- Part IV: manipulating data
	- List operations
	- String operations
	- Dealing bad data
	- Reading and writing files
- Part VI: Pandas
	- Series and Dataframes
	- Common operations
	- How to read documentation

### **→** *What is Pandas?*

- Pandas is a "fast, powerful, flexible and easy to use open source data analysis and manipulation tool, built on top of the Python programming language"
- Offers data structures and operations for manipulating numerical tables in form of arrays and matrices, and time series to some extent.
- Pandas *does not* marry entirely the Python philosophy: often requires working with indexes to iterate over data structures and adopting an "old-fashioned" mindset.
- The name is derived from the term "panel data", an econometrics term for data sets that include observations over multiple time periods for the same individuals.

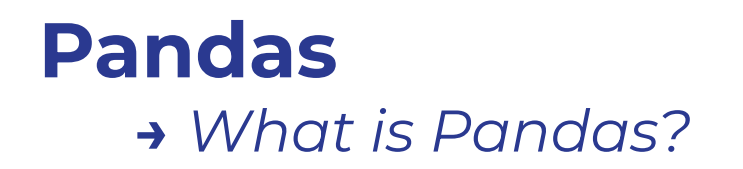

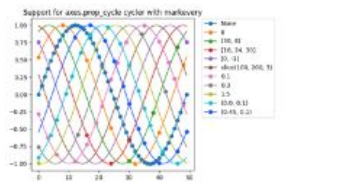

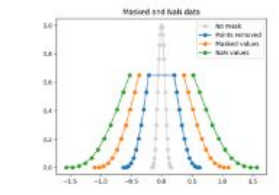

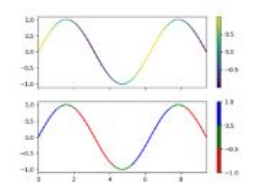

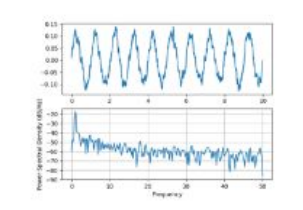

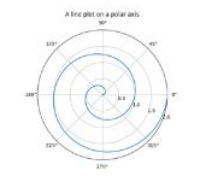

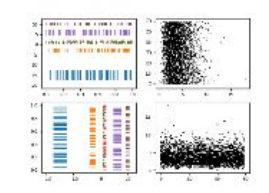

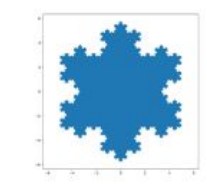

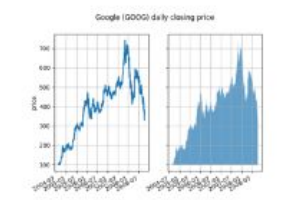

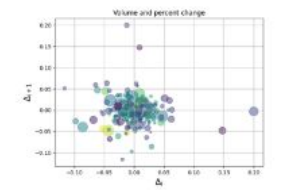

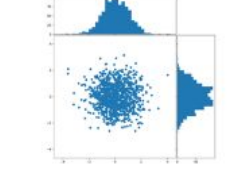

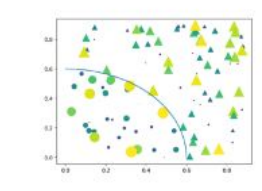

i.  $\frac{1}{\sqrt{2}}$  a little  $\frac{1}{\sqrt{2}}$ 

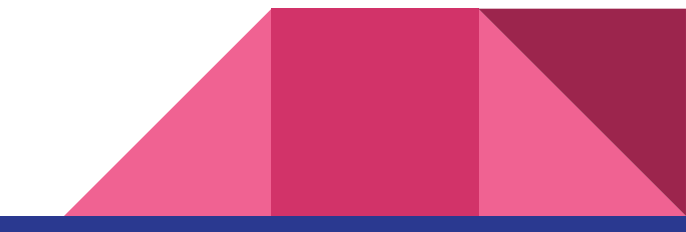

#### **Stefano Alberto Russo - @stefanoarusso - sarusso.github.io**

#### **→** *How to install Pandas?*

- Being an extra Python library, it needs to be installed.
- The Python Package Manager can be used for this in nearly all environments:

\$ **pip install pandas**

- In Repl.it, it is automatically installed, so you don't have to worry about it.

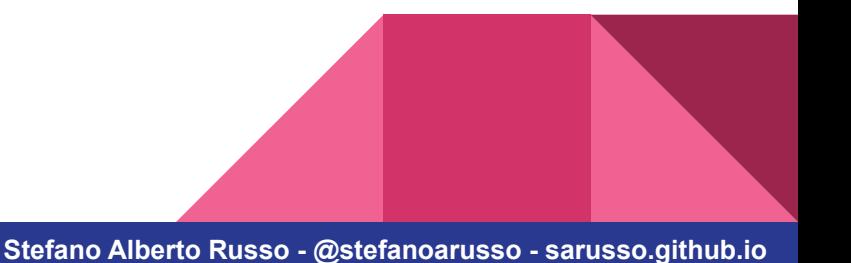

#### **→** *How to use Pandas?*

- As any other library, Pandas needs to be imported before you can use it
- You import libraries exactly as you import modules:

import pandas

- You will usually see it imported in a renamed way, for brevity when using it

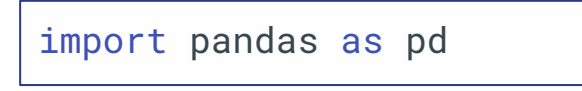

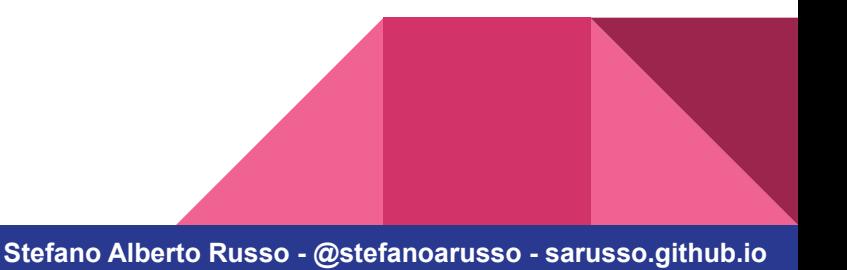

#### **→** *Other libraries involved*

- Numpy (Numerical Python) is another very common library used together with Pandas:

> import pandas as pd import numpy as np

- Matplotlib is instead a library for plotting, and in particular the pyplot module is very commonly used:

import matplotlib.pyplot as plt

#### **→** *The Jupyter Notebooks*

- Pandas has a strong interactive component and for interactive analysis gives it best when used with the Jupyter Notebooks
- These are computational graphical environments which wrap a Python interpreter
- Several services derived from this approach, as Google Colab or Kaggle Notebooks.
- Installing and using the Jupyter engine in your environment it is not covered here, but just for reference:

\$ pip install notebook

\$ jupyter notebook

..and then open your browser on localhost:8888

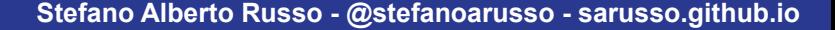

**→** *The Jupyter Notebooks*

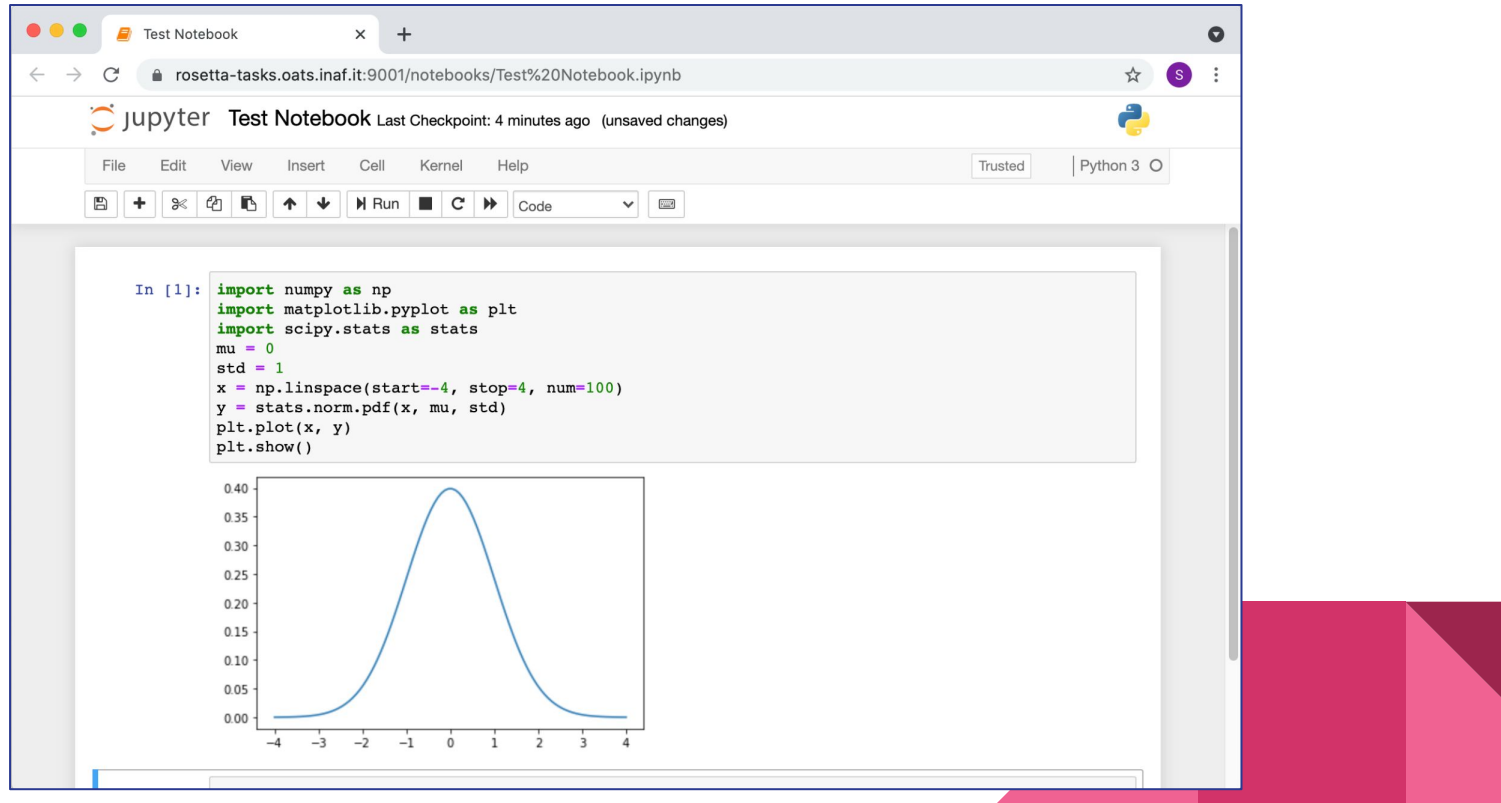

**→** *Series* 

- Pandas Series are one of the most basic data types. You can think of them as Python lists, but provide much more features.

```
series = pd.Series([4,5,6])print(series[0])
```
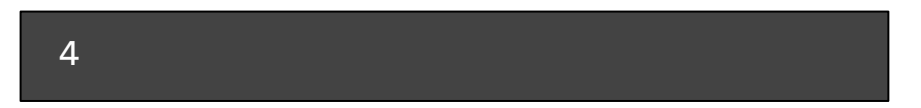

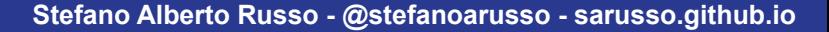

**→** *Series* 

- Series have an index to speed up data access. By defaults, it is just composed by the positions of the elements

```
series = pd.Series([4,5,6])print(series)
```
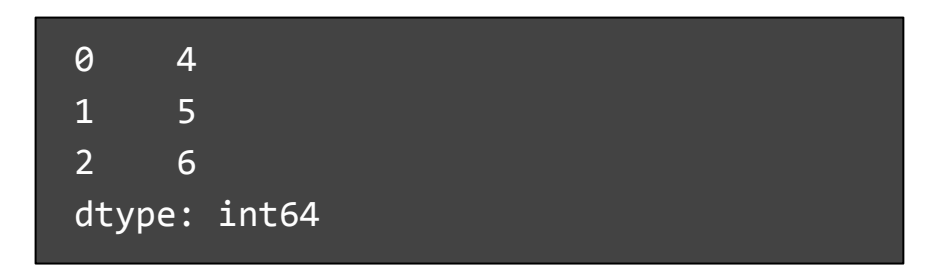

**→** *Series* 

- Series have an index to speed up data access. By defaults, it is just composed by the positions of the elements

```
series = pd.Series([4,5,6])print(series)
```
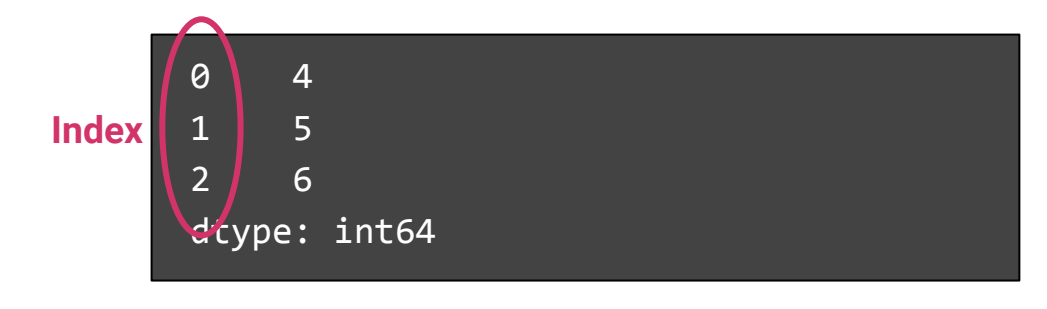

**→** *Series* 

```
series = pd.Series([4,5,6])series.index = ['a', 'b', 'c']
```
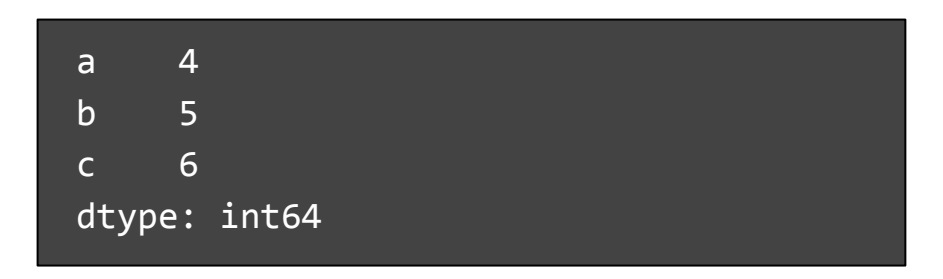

**→** *Series* 

4

```
series = pd.Series([4,5,6])series.index = ['a', 'b', 'c']print(series[0])
```
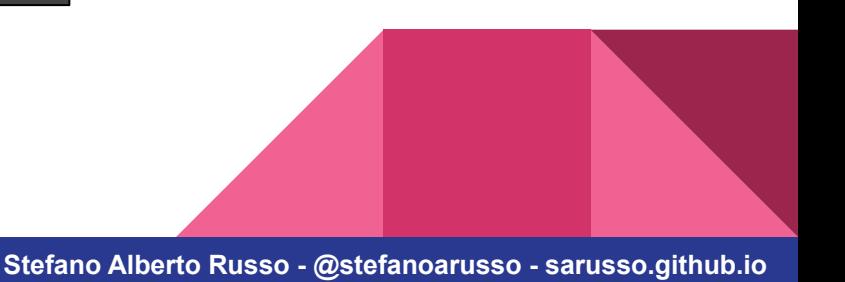

**→** *Series* 

4

```
series = pd.Series([4,5,6])series.index = ['a', 'b', 'c']print(series['a'])
```
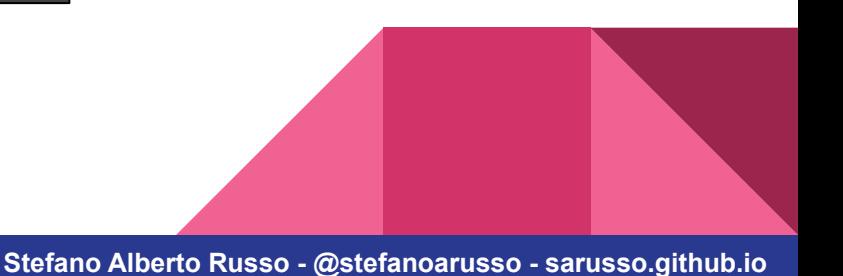

**→** *Series* 

4

- However, other types of indexes are possible, for example based on letters, or dates and time. They are more complex to deal with.

```
series = pd.Series([4,5,6])series.index = ['a', 'b', 'c']print(series.iloc[0])
```
**Stefano Alberto Russo - @stefanoarusso - sarusso.github.io**

**→** *Series* 

4

```
series = pd.Series([4,5,6])series.index = ['a', 'b', 'c']print(series.loc['a'])
```
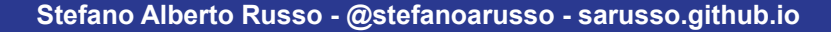

**→** *Series* 

4

```
series = pd.Series([4,5,6])series.index = ['a', 'b', 'c']print(series.loc['a'])
```
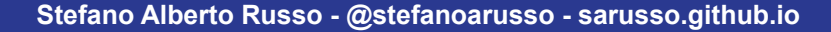

**→** *Series* 

- Both Series and their indexes supports being iterated on, and allow to be more pythonic in some contexts:

```
series = pd.Series([4,5,6])for item in series:
     print(item)
```
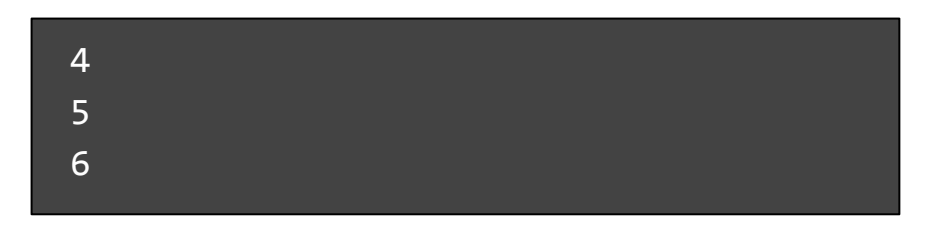

**Stefano Alberto Russo - @stefanoarusso - sarusso.github.io**

**→** *Series* 

- Both Series and their indexes supports being iterated on, and allow to be more pythonic in some contexts:

```
series = pd.Series([4,5,6])for index_item in series.index:
     print(index_item)
```
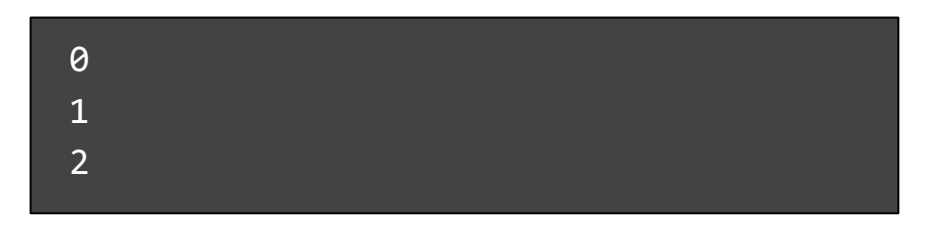

**→** *Series* 

- Several functions are ready to be applied to the series, unlike the Python lists. Mean, min, max etc. are just some examples of them.

series =  $pd.Series([4,5,6])$ print(series.mean())

5.0

**Stefano Alberto Russo - @stefanoarusso - sarusso.github.io**

**→** *Series* 

- Several functions are ready to be applied to the series, unlike the Python lists. Mean, min, max etc. are just some examples of them.

```
series = pd.Series([4,5,6])print(series.max())
```
6.0

**Stefano Alberto Russo - @stefanoarusso - sarusso.github.io**

### **→** *DataFrames*

- DataFrames are basically matices. They support multiple axes, indexes, and labels for columns.

```
df = pd.DataFrame([[4,40],[5,50],[6,60]])
print(df)
```
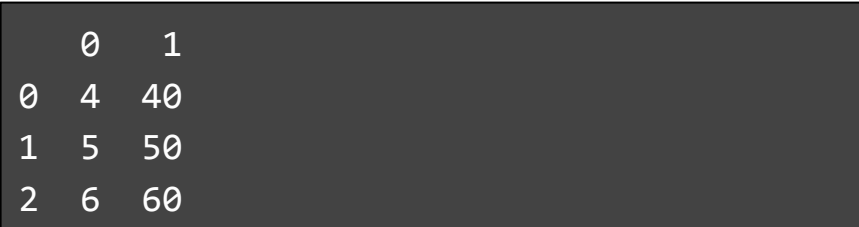

### **→** *DataFrames*

- DataFrames are basically matices. They support multiple axes, indexes, and labels for columns.

```
df = pd.DataFrame([[4,40],[5,50],[6,60]])
print(df)
```
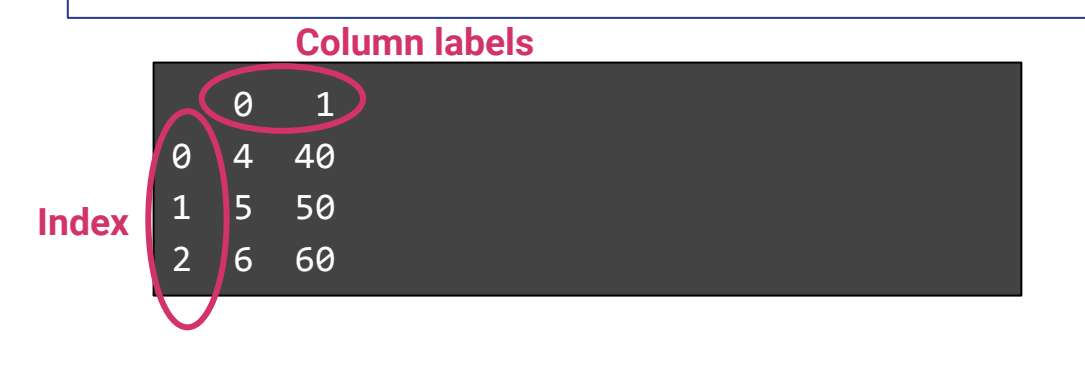

#### **Stefano Alberto Russo - @stefanoarusso - sarusso.github.io**

### **→** *DataFrames*

- If accessing them by "position", they return a column which is returned as as Series which "inherits" the index

```
df = pd.DataFrame([[4,40],[5,50],[6,60]])
print(df[1])
```
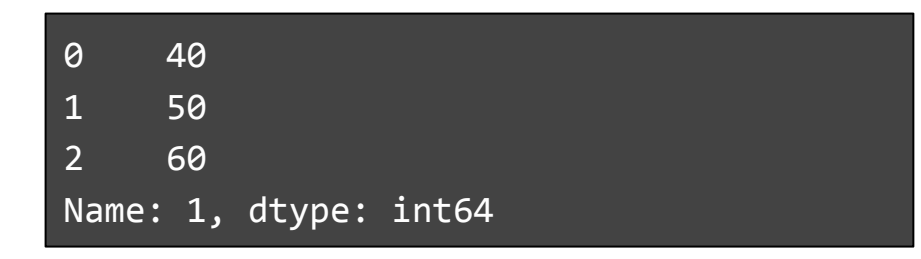

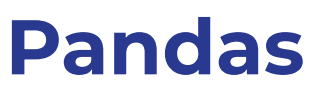

- If accessing them by "position", they return a column which is returned as as Series which "inherits" the index

```
df = pd.DataFrame([[4,40],[5,50],[6,60]])
type(df[1])
```
pandas.core.series.Series

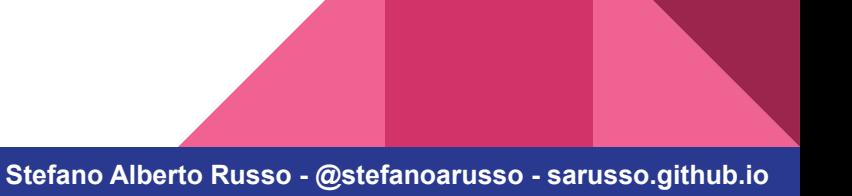

### **→** *DataFrames*

- Data frames supports changing not only the index but also the column labels:

```
df = pd.DataFrame([[4,40],[5,50],[6,60]])
df.index = [ 'a', 'b', 'c' ]df.columns = ['Rome', 'Venice']
print(df)
```
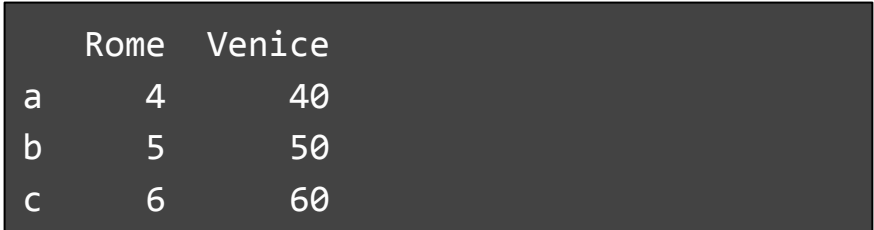

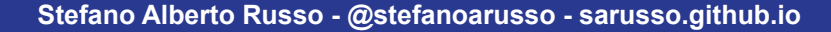

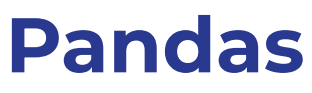

- DataFrames can also be created directly from Python dictionaries, but remember that you will not have any order guaranteed in the columns!

```
df = pd.DataFrame({'Rome': [4,5,6],
                     'Venice':[40,50,60]})
print(df)
```
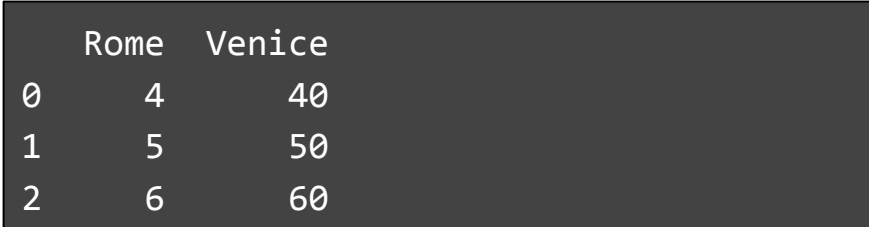

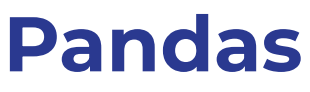

- DataFrames can also be created directly from Python dictionaries, but remember that you will not have any order guaranteed in the columns!

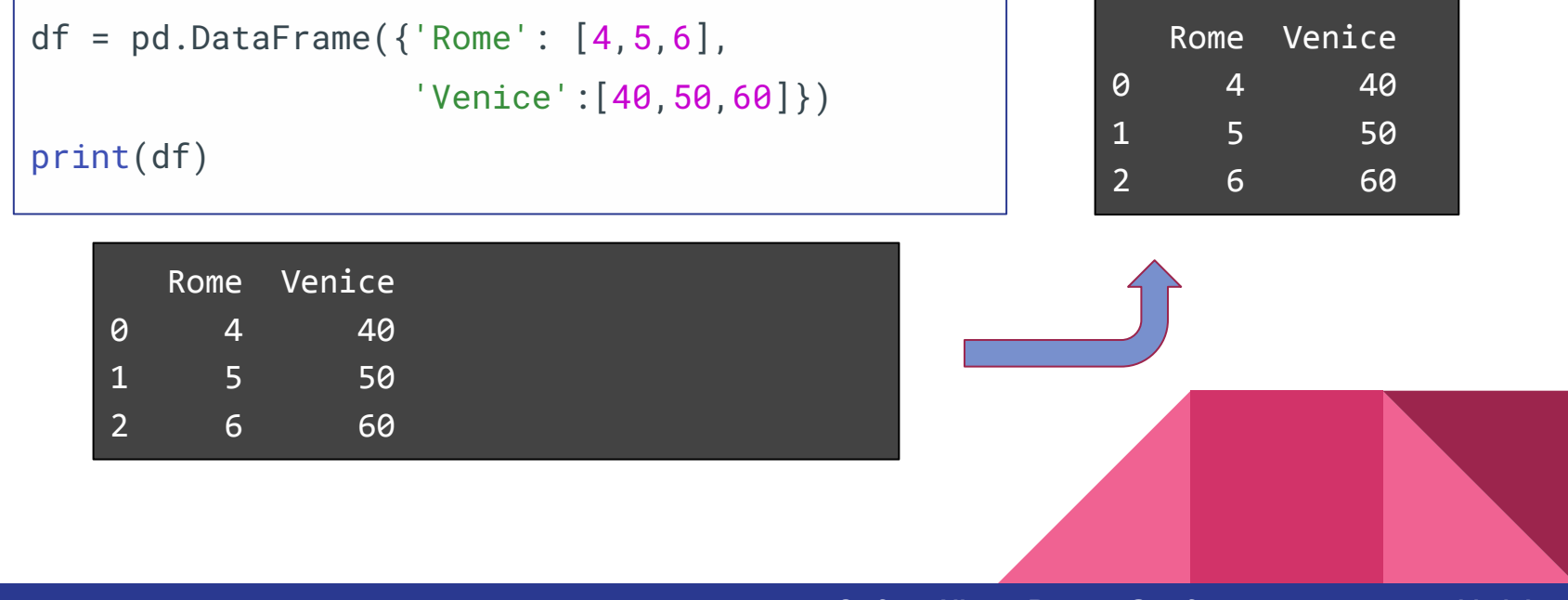

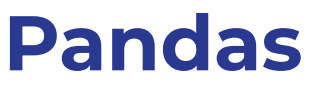

- DataFrames can also be created directly from Python dictionaries, but remember that you will not have any order guaranteed in the columns!

```
df = pd.DataFrame({'Rome': [4,5,6],
                     'Venice':[40,50,60]})
print(df)
```
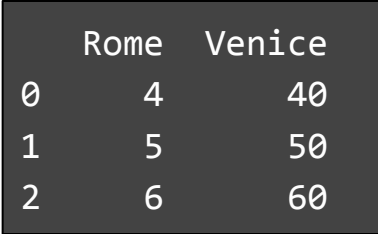

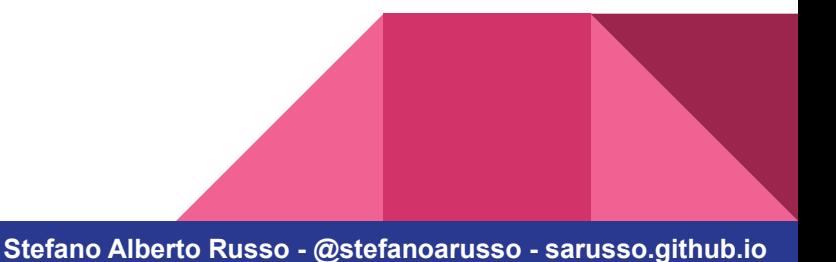

### **→** *DataFrames*

- At this point you can access the columns using their label in the square brackets notation. Keep in mind that for the Series, this was instead accessing the "rows".

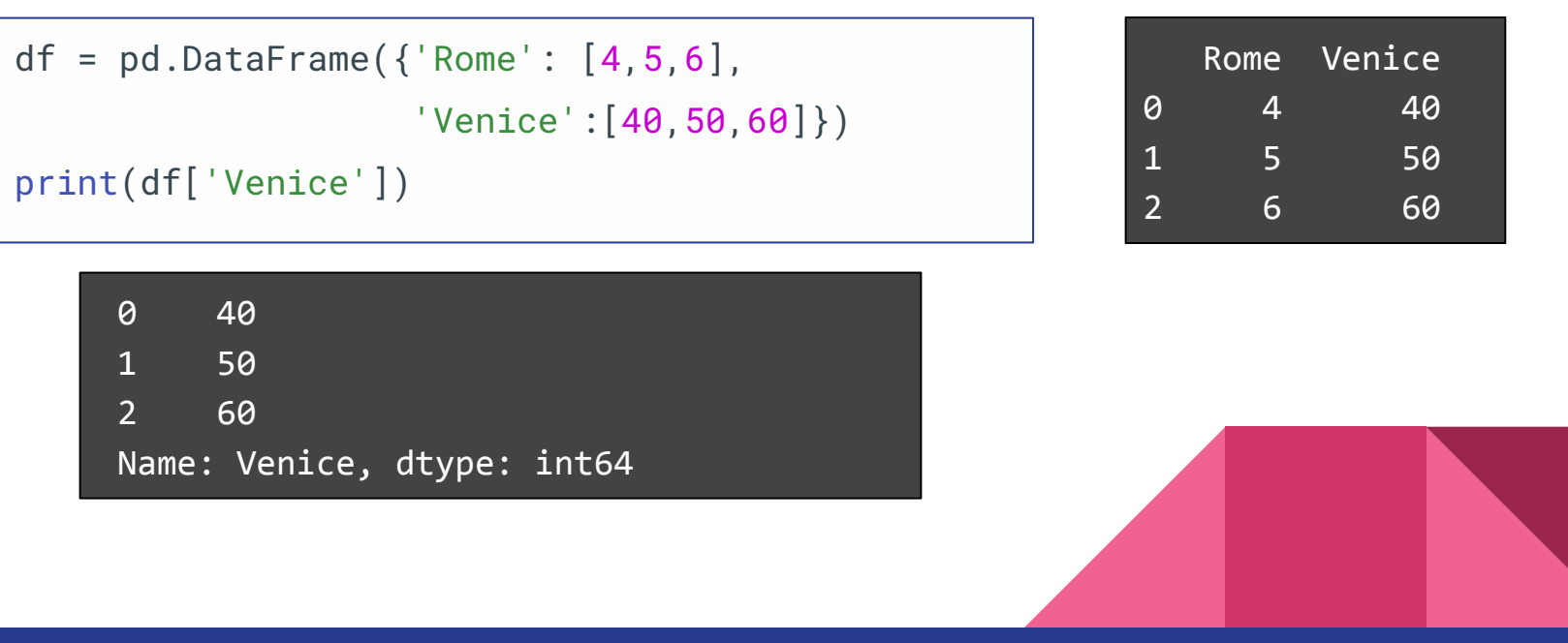

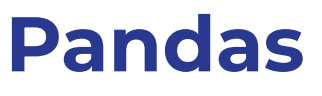

- This mode still gives you a Series:

```
df = pd.DataFrame({'Rome': [4,5,6],
                     'Venice':[40,50,60]})
type(df['Venice'])
```
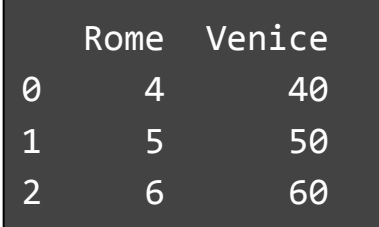

pandas.core.series.Series

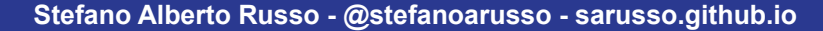

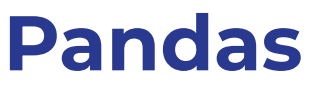

- In order to instead get another DataFrame for a specific column (or more), you can use the filter() function, or a bi-dimensional iloc() not covered here.

```
df = pd.DataFrame({'Rome': [4,5,6],
                     'Venice':[40,50,60]})
print(df.filter(['Venice']))
```
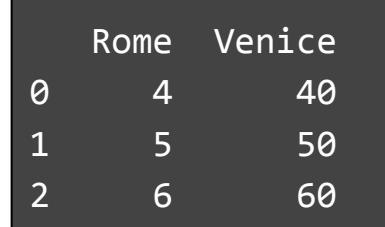

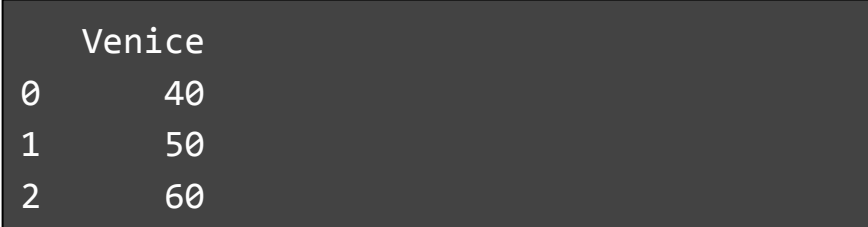

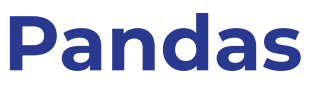

- In order to instead get another DataFrame for a specific column (or more), you can use the filter() function, or a bi-dimensional iloc() not covered here.

```
df = pd.DataFrame({'Rome': [4,5,6],
                     'Venice':[40,50,60]})
type(df.filter(['Venice']))
```
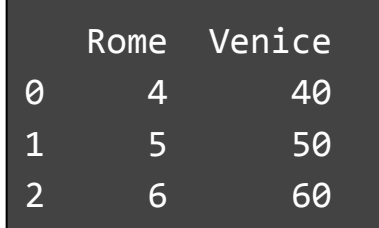

pandas.core.frame.DataFrame

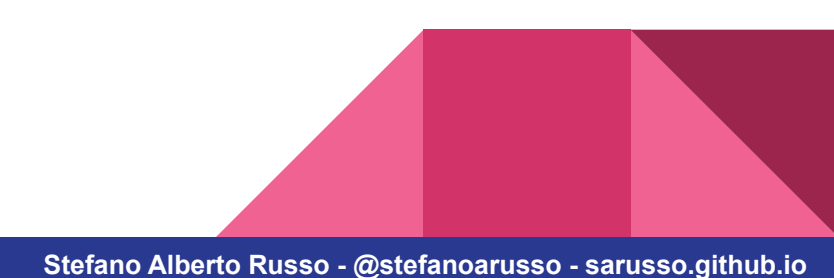

### **→** *DataFrames*

- To access a row of a DataFrame, you can use the loc and/or iloc functions, which access "by row", exactly as for the Series… and returns a Series, in "horizontal".

```
df = pd.DataFrame({'Rome': [4,5,6],
                 'Venice':[40,50,60]})
print(df.loc[0])
                                                 Rome Venice
                                              0 4 40
                                              1 5 50
                                              2 6 60
```
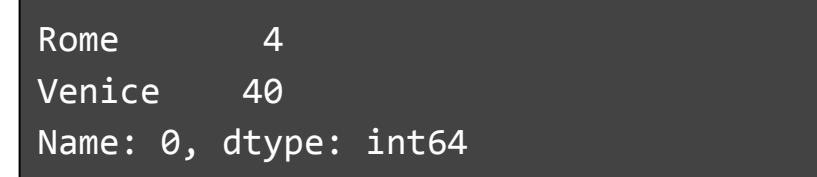

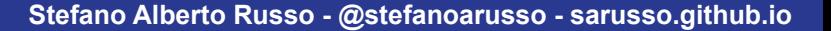

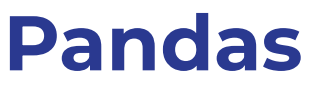

- To access a row of a DataFrame, you can use the loc and/or iloc functions, which access "by row", exactly as for the Series… and returns a Series, in "horizontal".

```
df = pd.DataFrame({'Rome': [4,5,6],
                    'Venice':[40,50,60]})
type(df.loc[0])
```
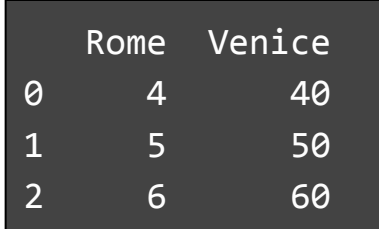

pandas.core.series.Series

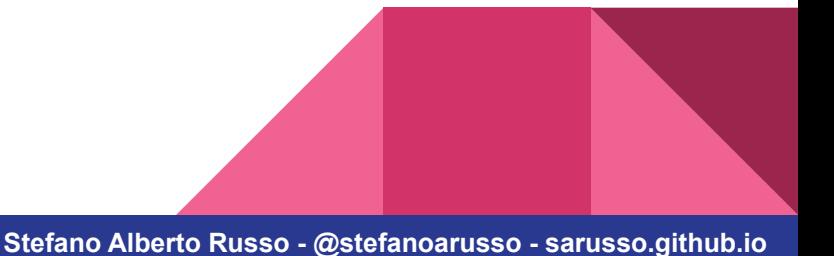

### **Pandas →** *DataFrames*

- You can also "elect" a data frame column as its index:

```
df = pd.DataFrame({'Quarter': ['q1','q2','q3'],
                     'Rome': [4,5,6],
                     'Venice': [40,50,60]})
df.set_index('Quarter', inplace=True)
print(df)
```
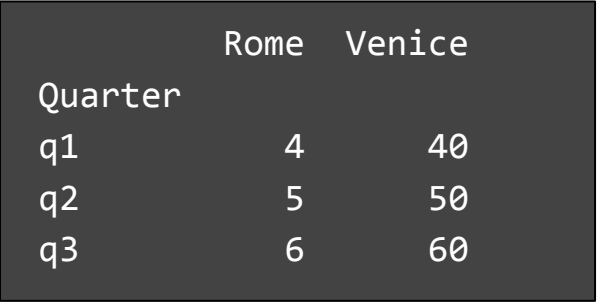

**Stefano Alberto Russo - @stefanoarusso - sarusso.github.io**

### **Pandas →** *DataFrames*

- ..and you can plot DataFrames, as the Series and other Pandas data structures.

```
df = pd.DataFrame({'Quarter': ['q1','q2','q3'],
                     'Rome': [4,5,6],
                     'Venice': [40,50,60]})
df.set_index('Quarter', inplace=True)
plt.plot(df)
plt.show()
```
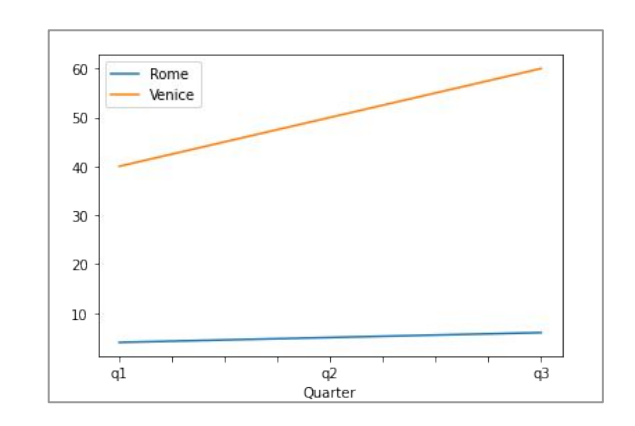

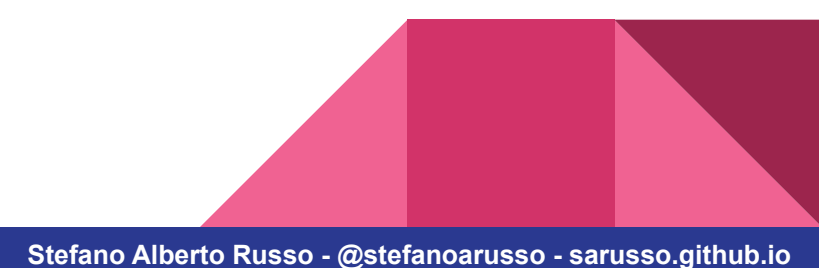

#### **→** *How to read the documentation*

- There are loads of operations which can be done on pandas objects.
- While classic (textbook-like) documentation is always useful, there is another type of documentation that is good to know how to read:

 $\rightarrow$  the API reference documentation.

- API stands for the Application Programming Interface.
- When you use Pandas, you use its API!

#### **→** *How to read the documentation*

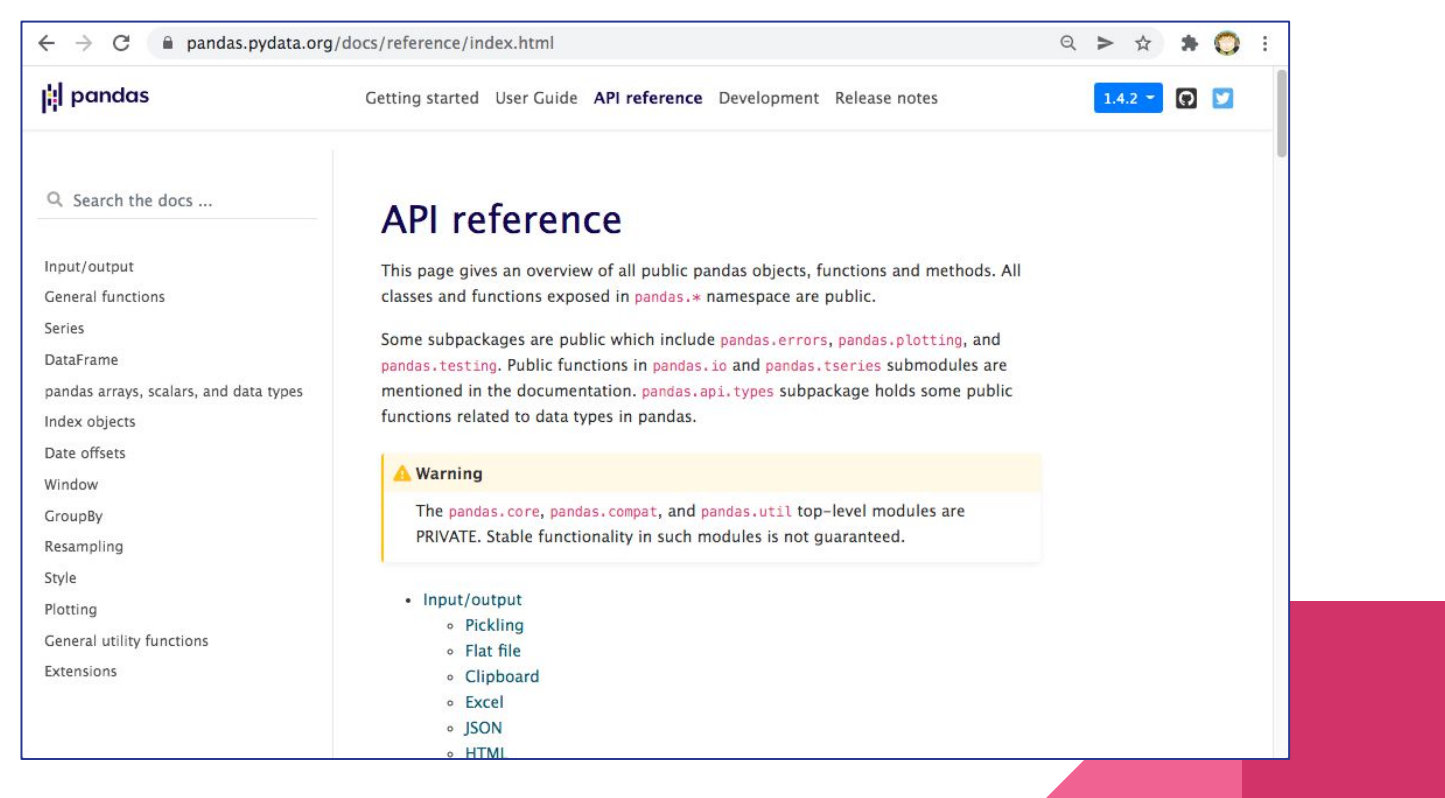

#### **→** *How to read the documentation*

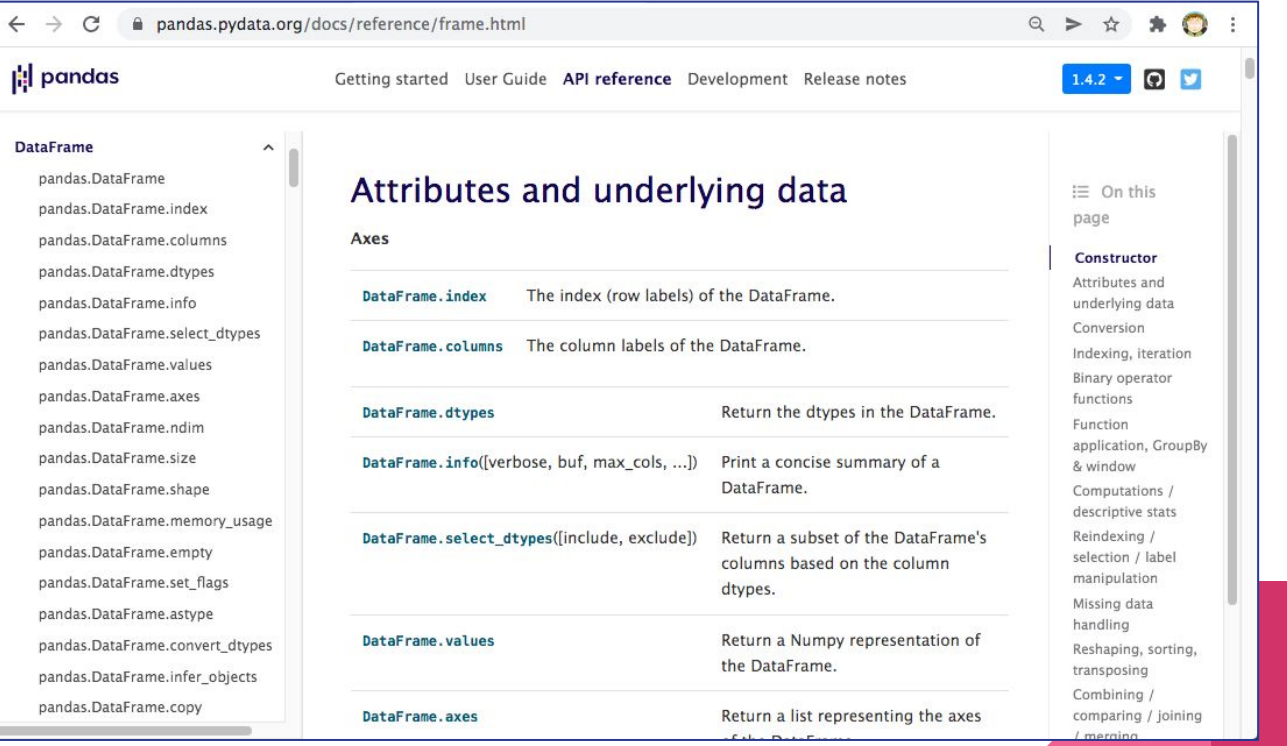

**Stefano Alberto Russo - @stefanoarusso - sarusso.github.io**

#### **→** *How to read the documentation*

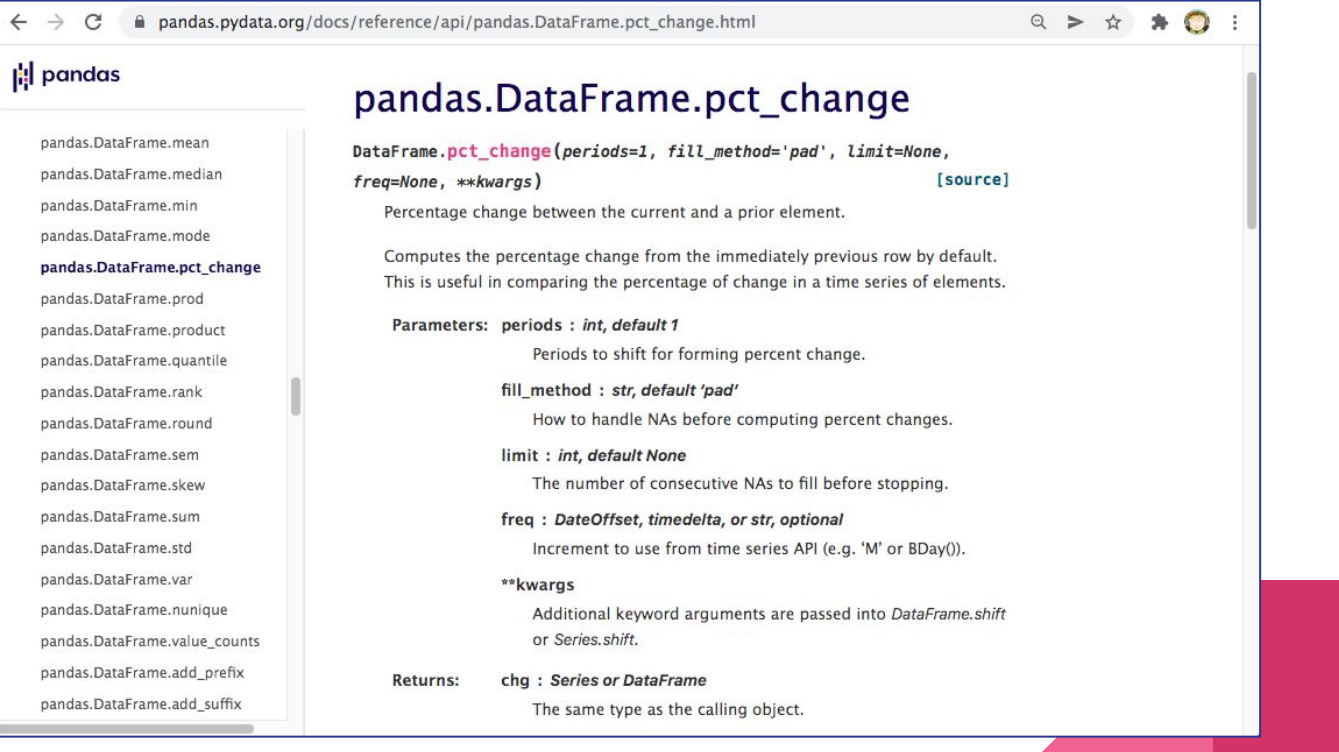

# **End of part IV**

**→** *Questions?*

### **Next: exercise 4**

**Stefano Alberto Russo - @stefanoarusso - sarusso.github.io**

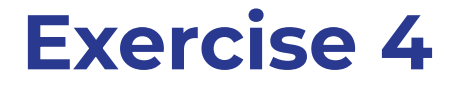

**Let's go through an example together**

**Try to execute the commands we will see by yourself**

**First, download the file below and upload it to your Repl.it:** *https://sarusso.github.io/python\_courses/time\_series.csv*

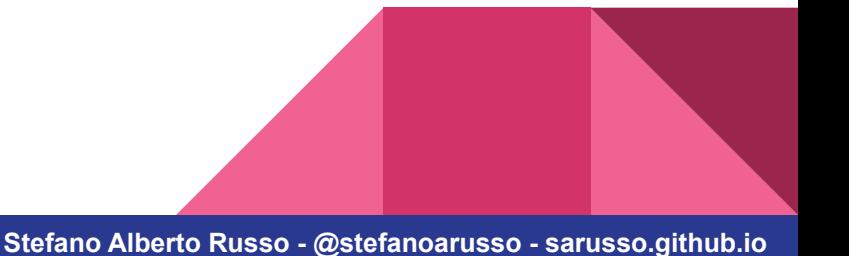